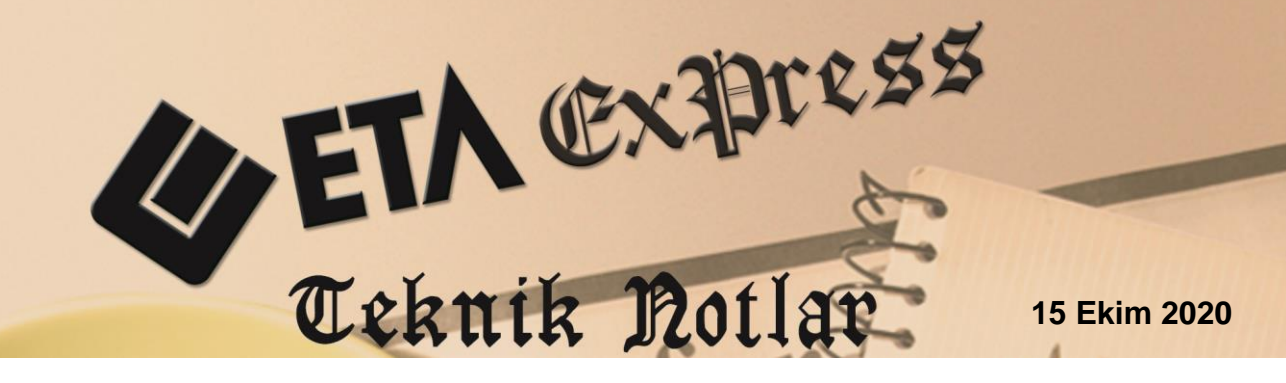

**İlgili Versiyon/lar :** ETA:V.8-SQL, ETA:SQL **İlgili Modül/ler :** Muhasebe

# **MUHASEBE FİŞLERİNDE AÇIKLAMA KULLANIMINDA KOLAYLIKLAR**

Muhasebe modülü fiş girişlerinde kullanılan açıklama bilgileri, farklı kısayol ve özellikler ile otomatik ve pratik bir şekilde doldurulabilir.

## **Muhasebe Hesap Koduna Ait Hesap İsminin Açıklamaya Aktarılması**

Bu işlem için **Muhasebe / Servis / Sabit Tanımlar / Parametrelerde** "**Ek Parametreler"** sekmesinde bulunan **Hesap Kodu Girişinde Hesap Adı Getirme**  parametrelerinde **"İşlem Yap"** parametresi işaretlenir. Hesap İsminin hangi açıklama sahasına gelmesi isteniyor ise **Açıklama No** parametresine ilgili açıklama seçilir. **Hesap Adı No** kısmına ise, hesaba ait isimlerden hangisi gelmesi isteniyor ise seçilir. Seçilen açıklama sahası dolu olsa bile seçilen hesap adının açıklamanın üzerine yazılması isteniyorsa **Üzerine Yaz** parametresi işaretlenir. Yapılan tanımlardan sonra **F2- Kaydet** butonu ile kaydedilir.

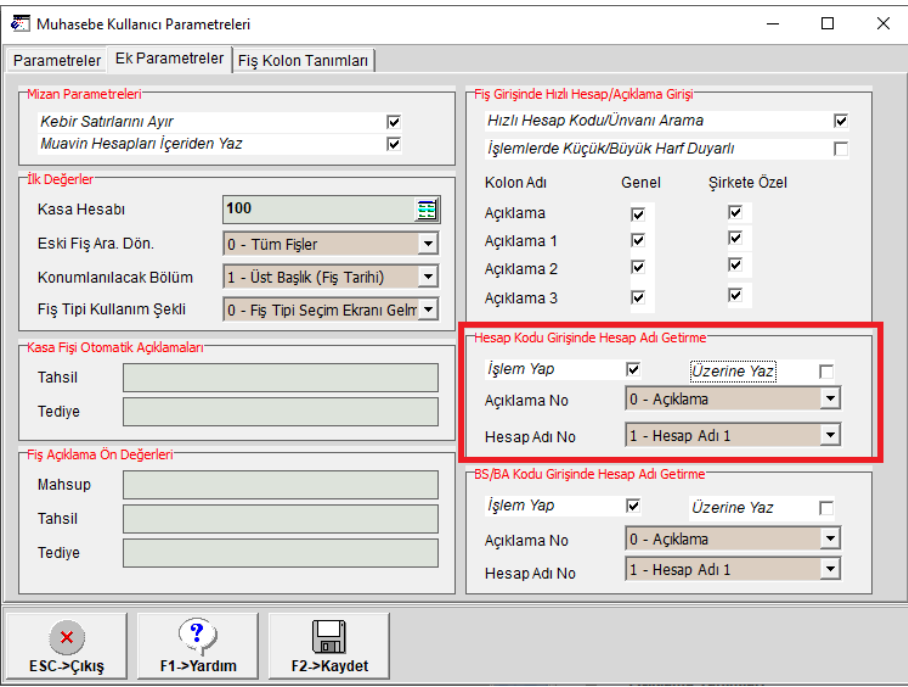

**Ekran 1:** Hesap Kodu Girişinde Hesap Adı Getirme Parametreleri

Bu tanımlamalar yapıldıktan sonra fişte hesap kodu seçildikten sonra seçilen hesap adı, seçilen açıklama alanına otomatik olarak getirilir.

Ayrıca istenen açıklama sahasında \*AD, \*AD2, \*AD3 kısayol tuşları ile de 1., 2., ve 3. hesap isimleri açıklama sahalarına otomatik getirilebilir.

|                                                                                                    |                                                                                                    |                   |                                                                                                    | Muhasebe   ETA BİLGİSAYAR/2020   -   1-MAHSUP { Ref.No:0 } ]                                                                                                    |                      | $\Box$<br>$\times$<br>$ \sigma$ $\times$<br>畾<br>扁<br>醒<br>룗<br>۰<br>◆<br>F6->Hes.L. F7->Fis Lis.<br>F8->Bilgi<br>$F11->\ddot{o}nc.$<br>F12->Son.<br>Fiş Açıklaması <sup>-</sup><br><b>KDV DAHİL</b><br>≜<br>国<br><b>ALIS FATURASI</b><br>Acıklama<br>$\triangleq$<br>▲<br>▲ |                    |                 |                |               |                  |             |               |               |  |  |
|----------------------------------------------------------------------------------------------------|----------------------------------------------------------------------------------------------------|-------------------|----------------------------------------------------------------------------------------------------|----------------------------------------------------------------------------------------------------|----------------------|----------------------------------------------------------------------------------------------------|--------------------|-----------------|----------------|---------------|------------------|-------------|---------------|---------------|--|--|
|                                                                                                    | El Hesap Planı Muhasebe Fişi Raporlar Servis Yardımcı İşlemler Pencereler Yardım<br>$\langle 2 \rangle$ +<br>த் -  <br>Б<br>靣<br>殿<br>E<br>靁<br>圕<br>$\blacksquare$ |                   |                                                                                                    |                                                                                                    |                      |                                                                                                    |                    |                 |                |               |                  |             |               |               |  |  |
| -1 -                                                                                                    |                                                                                                    |                   |                                                                                                    |                                                                                                    |                      |                                                                                                    |                    |                 |                |               |                  |             |               |               |  |  |
| Î<br>$\circledcirc$<br>$\overline{\mathbf{x}}$<br>$\mathsf{x}$<br>Q<br>F4->Yazdr<br>F5->Muavin<br>F3->Iptal<br>ESC->Cikis F1->Yardim<br>F2->Kayıt |                                                                                                    |                   |                                                                                                    |                                                                                                    |                      |                                                                                                    |                    |                 |                |               |                  |             |               |               |  |  |
|                                                                                                    |                                                                                                    |                   | Fiş Bilgileri Düzenleme Döviz Bilgileri Bağlantılar Belgeler<br>Özel Kodlar<br>$\Box$<br>Fis Ö.K.1 |                                                                                                    |                      |                                                                                                    |                    |                 |                |               |                  |             |               |               |  |  |
|                                                                                                    |                                                                                                    |                   |                                                                                                    |                                                                                                    |                      |                                                                                                    |                    |                 |                |               |                  |             |               |               |  |  |
| <b>Fis Tarihi</b>                                                                                                    |                                                                                                    | 14/10/2020        |                                                                                                    |                                                                                                    |                      |                                                                                                    |                    |                 |                |               |                  |             |               |               |  |  |
| Fiş No                                                                                                    |                                                                                                    |                   |                                                                                                    | Fis Ö.K.2                                                                                                    |                      |                                                                                                    |                    |                 |                |               |                  |             |               |               |  |  |
| Yev.No                                                                                                    |                                                                                                    |                   |                                                                                                    | Fis Ö.K.3                                                                                                    |                      |                                                                                                    |                    |                 |                |               |                  |             |               |               |  |  |
| 画<br><b>FAT</b><br>Ödeme Sekli<br>Belge Türü                                                                                                    |                                                                                                    |                   |                                                                                                    |                                                                                                    |                      |                                                                                                    |                    |                 |                |               |                  |             |               |               |  |  |
| 謂                                                                                                    |                                                                                                    | <b>HESAP KODU</b> | <b>EVRAK TARIHI</b>                                                                                | <b>BA/BS Kodu</b>                                                                                                    | <b>EVRAK NO</b>      | <b>BELGE TÜRÜ</b>                                                                                                    | <b>ODEME SEKLI</b> | <b>ACIKLAMA</b> |                |               |                  | <b>BORC</b> | <b>ALACAK</b> | MİH           |  |  |
| 1                                                                                                    | 15303                                                                                                    |                   | 14/10/2020                                                                                         | (008)                                                                                                    |                      |                                                                                                    |                    |                 |                |               |                  | 1000.00     |               |               |  |  |
| $\overline{2}$                                                                                                    | 19103                                                                                                    |                   | 14/10/2020                                                                                         |                                                                                                    | FYS2020000000154 FAT |                                                                                                    |                    |                 |                |               | 180.00           |             |               |               |  |  |
| 3                                                                                                    | 320 017                                                                                                    |                   | 14/10/2020                                                                                         |                                                                                                    |                      |                                                                                                    |                    | *AD             |                |               | $\blacktriangle$ |             |               | 1 180.00      |  |  |
|                                                                                                    |                                                                                                    |                   |                                                                                                    |                                                                                                    |                      |                                                                                                    |                    |                 |                |               |                  |             |               |               |  |  |
|                                                                                                    |                                                                                                    |                   |                                                                                                    |                                                                                                    |                      |                                                                                                    |                    |                 |                |               |                  |             |               |               |  |  |
| $\langle$                                                                                                    |                                                                                                    |                   |                                                                                                    |                                                                                                    |                      |                                                                                                    |                    |                 |                |               |                  |             |               | $\rightarrow$ |  |  |
|                                                                                                    |                                                                                                    |                   | -320 017/CAYIROVA BORU SANAYİ VE TİCARET A.Ş.                                                      | CAYIROVA BORU SANAYİ VE TİCARET A.Ş.<br>FYS2020000000154 FAT<br>CAYIROVA BORU SANAYİ VE TİCARET A.S.<br>FYS2020000000154 FAT<br>Fiş Toplamı <sup>-</sup><br>Tip<br><b>BAKIYE</b><br><b>BORC</b><br><b>ALACAK</b> |                      |                                                                                                    |                    |                 |                |               |                  |             |               |               |  |  |
| <b>BORC</b>                                                                                                    |                                                                                                    |                   |                                                                                                    |                                                                                                    |                      |                                                                                                    |                    |                 |                | <b>ALACAK</b> |                  |             |               |               |  |  |
| TL.                                                                                                    |                                                                                                    | 0.00<br>3 986.57  |                                                                                                    | 3986.57A                                                                                                    |                      |                                                                                                    |                    | IτL             |                | 1 180.00      | 1 180.00         |             |               |               |  |  |
|                                                                                                    |                                                                                                    |                   |                                                                                                    |                                                                                                    |                      |                                                                                                    |                    |                 | <b>TL Fark</b> |               |                  |             |               |               |  |  |
|                                                                                                    |                                                                                                    |                   |                                                                                                    |                                                                                                    |                      |                                                                                                    |                    |                 | Döviz          |               | 0.00             | 0.00        |               |               |  |  |
|                                                                                                    |                                                                                                    |                   |                                                                                                    |                                                                                                    |                      |                                                                                                    |                    |                 | Miktar         |               | 0.00             | 0.00        |               |               |  |  |

**Ekran 2:** Muhasebe Hesap Adını Açıklama Alanlarına Otomatik Getirme

### **BA/BS Koduna Ait Hesap İsminin Açıklamaya Aktarılması**

Bu işlem için **Muhasebe / Servis / Sabit Tanımlar / Parametreler** de "**Ek Parametreler"** sekmesinde bulunan **BS/BA Koduna Girişinde Hesap Adı Getirme**  parametrelerinde **"İşlem Yap"** parametresi işaretlenir. BS/BA hesap isminin hangi açıklama sahasına gelmesi isteniyor ise **Açıklama No** parametresine ilgili açıklama seçilir. **Hesap Adı No** kısmına ise, BS/BA hesabına ait isimlerden hangisi gelmesi isteniyor ise seçilir. Seçilen açıklama sahası dolu olsa bile seçilen hesap adının açıklamanın üzerine yazılması isteniyorsa **Üzerine Yaz** parametresi işaretlenir. Yapılan tanımlardan sonra **F2- Kaydet** butonu ile kaydedilir.

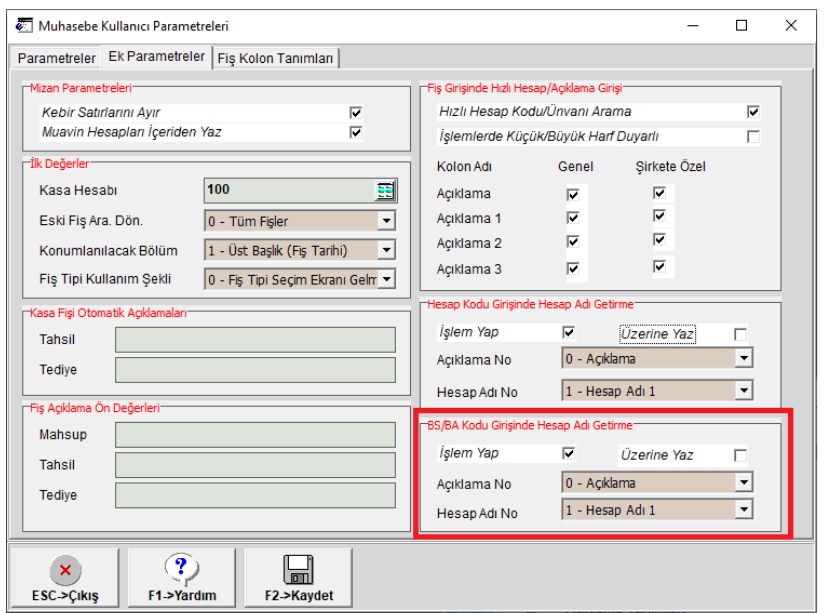

**Ekran 3:** BS/BA Koduna Girişinde Hesap Adı Getirme Parametreleri

Bu tanımlamalar yapıldıktan sonra fişte BS/BA kodu seçildikten sonra seçilen BS/BA hesap adı, seçilen açıklama alanına otomatik olarak getirilir.

Ayrıca istenen açıklama sahasında \*BD, \*BD2, \*BD3 kısayol tuşları ile de 1., 2., ve 3. BS/BA hesap isimleri açıklama sahalarına otomatik getirilebilir. BS/BA kodu için Ek Cari Kart Tablosu kullanılıyorsa \*BD ile unvan bilgisi otomatik getirilir.

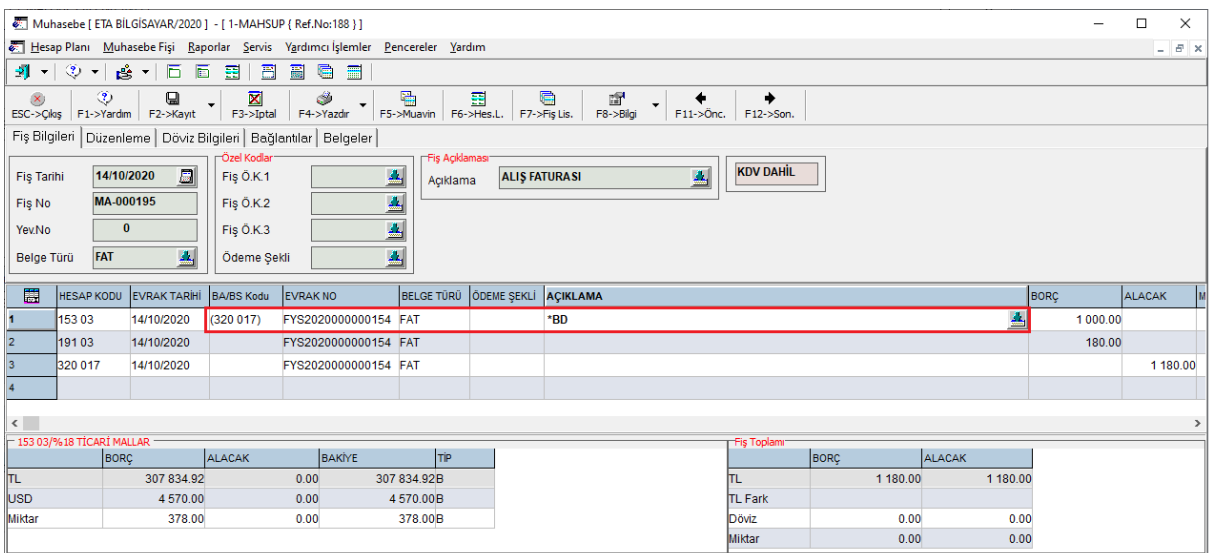

**Ekran 4:** BS/BA Kodu Hesap Adının Açıklama Alanlarına Otomatik Getirme

### **Açıklama Alanlarının Kopyalanması**

Satırlar tanımlanmış açıklamaları otomatik olarak alt satırlardaki açıklamalara getirmek için;

**\* :** Üst satırdaki açıklamayı alt satıra kopyalanabilir,

**\*1, \*2 :** İstenen satırdaki açıklama \*1, \*2, \*3 ile ilgili açıklama satırına kopyalanabilir, **\*\* :** Fişte kullanılan tüm açıklamaların açılan pencerede listeden seçilerek getirilmesi sağlanabilir.

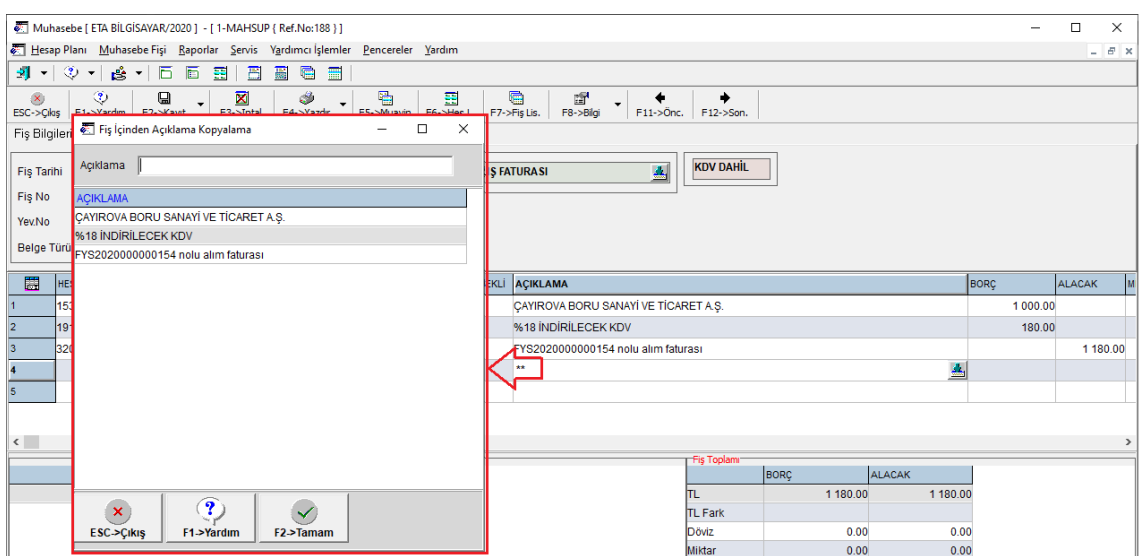

**Ekran 5:** Açıklama Kısayol Tuşları

#### **Tanımlanan Hazır Açıklamaların Kullanılması**

Daha önceden tanımlanan açıklamalar fişlerde kolaylık sağlaması amacı ile kullanılabilir. Hazır açıklama tanımlamak için açıklama sahasında liste butonuna basılır, tanımlanmak istenen açıklama yazılır ve Ekle butonuna basılır. Eklenmek istenen açıklama Genel veya Şirkete özel olabilir. Bu seçenek **Kaydedilecek Bölüm** parametresinden belirlenir.

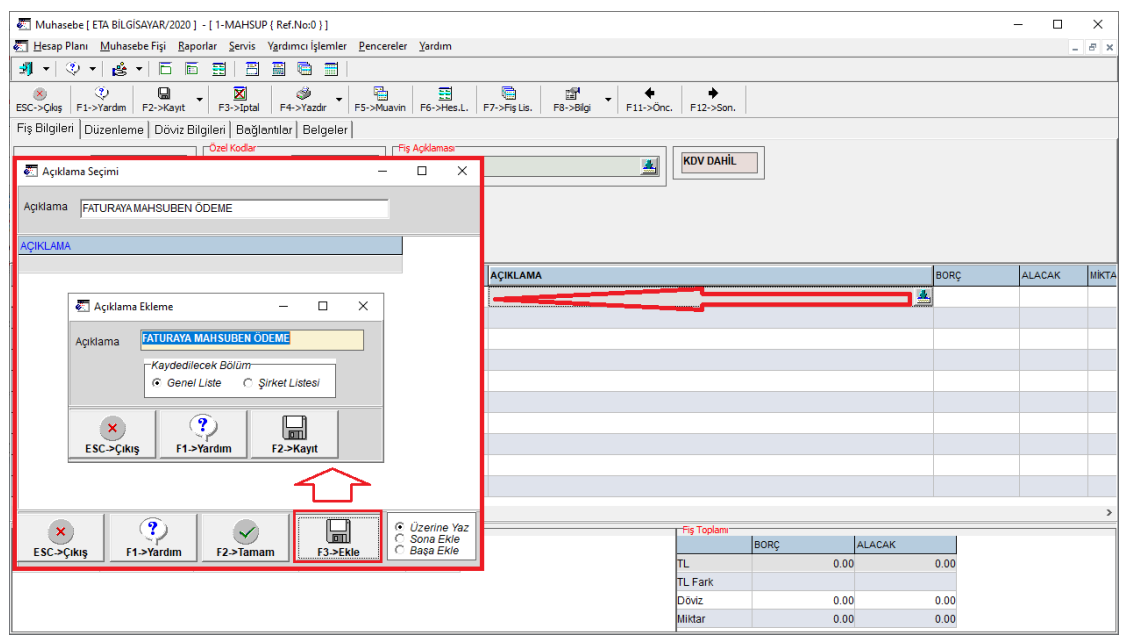

**Ekran 6:** Hazır Açıklama Ekleme

Tanımlanan açıklama ilgili açıklama sahasında liste butonundan seçilebilir.

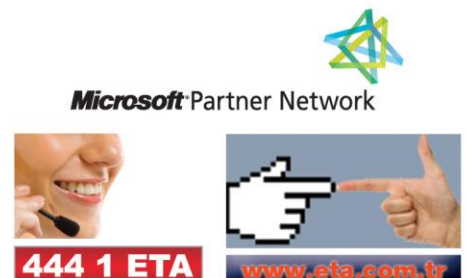